## **Проекты**

## **Активные проекты**

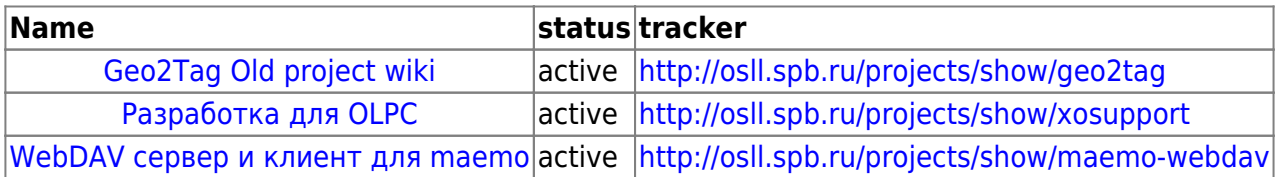

## **Завершенные/остановленные проекты**

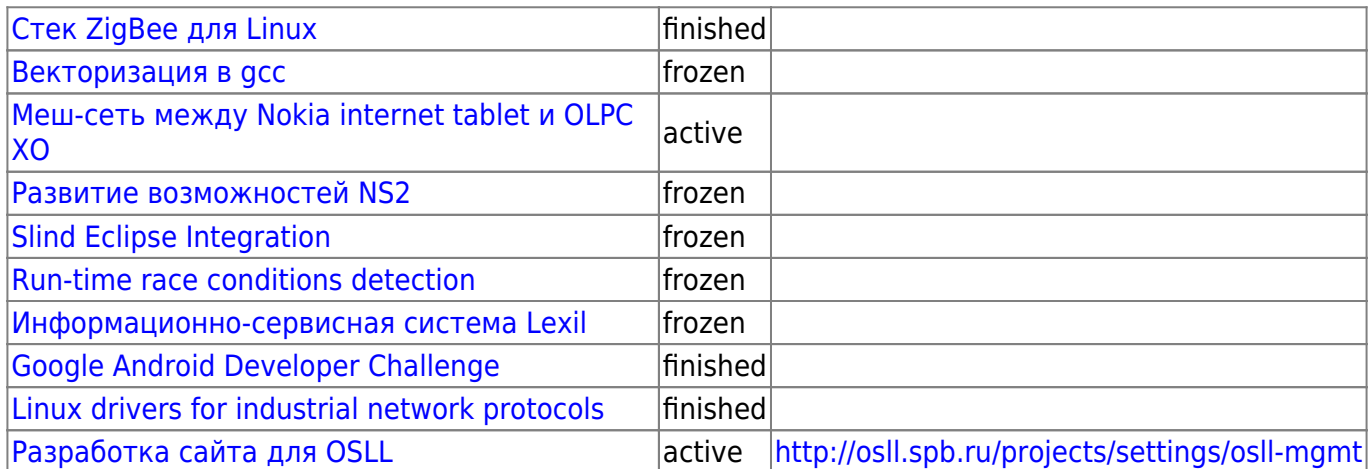

From: <http://wiki.osll.ru/>- **Open Source & Linux Lab**

Permanent link: **<http://wiki.osll.ru/doku.php/etc:projects?rev=1250739089>**

Last update: **2009/08/20 07:31**

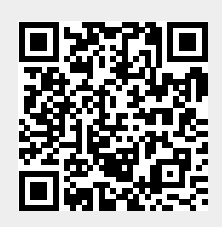